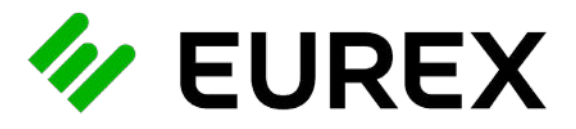

# **LE POINT SUR...**

# Immatriculation d'une entreprise : comment faire ?

Pour commencer son activité, un entrepreneur doit suivre plusieurs étapes de création d'entreprise, dont la dernière est l'immatriculation. Voici les points essentiels à connaître.

# **QU'EST-CE QUE L'IMMATRICULATION D'UNE SOCIÉTÉ ?**

#### *Immatriculation au Registre du Commerce et des Sociétés (RCS)*

- **Définition :** L'immatriculation au RCS est une étape incontournable pour créer une société ou une boutique en ligne.
- *•* **Fonction :** Attribue la personnalité morale à l'entreprise et l'enregistre auprès de l'administration fiscale et autres organismes publics.

## *Justificatif de création d'activité*

*•* **Exigence légale :** Une société existe officiellement une fois immatriculée et peut alors commencer son activité.

#### *Numéro SIREN*

- **Attribution :** Cette démarche attribue un numéro SIREN unique de neuf chiffres, qui doit figurer sur tous les documents officiels et commerciaux.
- **Numéro de TVA intracommunautaire :** Obligatoire pour les opérations au sein de l'Union européenne.

## *Extrait Kbis*

- **Contenu :** Document contenant les informations principales de l'entreprise, souvent défini comme la carte d'identité de la société.
- **Importance :** Atteste de la naissance officielle de la société.

# **EST-CE OBLIGATOIRE ?**

*•* **Obligation légale :** Toutes les sociétés françaises doivent être immatriculées au Répertoire National des Entreprises (RNE) pour être reconnues légalement.

# **QUI EST CONCERNÉ ?**

- **Sociétés commerciales :** SARL, SAS, SA, etc., immatriculées au RCS.
- **Entreprises individuelles :** Immatriculation au RCS ou au Répertoire des Métiers (RM) selon l'activité.
- **Micro-entrepreneurs :** Immatriculation au RCS ou au RM, avec des démarches simplifiées.

# **SANCTIONS EN CAS DE NON-DÉCLARATION**

*•* **Conséquences :** Amendes, sanctions pénales et impossibilité d'exercer légalement.

# **QUAND S'IMMATRICULER ?**

- **Après les formalités de création :** Rédaction des statuts, dépôt des fonds, publication d'un avis de constitution.
- **Avant de commencer l'activité :** L'immatriculation doit précéder le début de l'exploitation de l'activité.

## **COMMENT S'IMMATRICULER ?**

#### *Exemple de documents nécessaires*

- **Dossier d'immatriculation :** Formulaire M0, statuts, attestation de parution et une déclaration des bénéficiaires effectifs notamment.
- **Documents supplémentaires pour EURL et SARL :** Pièce d'identité, justificatif de domiciliation, et une déclaration sur l'honneur notamment.

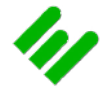

#### *Faux documents*

*•* **Sanctions :** Amende de 4 500 € et 6 mois d'emprisonnement pour informations incomplètes ou erronées.

#### *Frais d'immatriculation*

- **Sociétés commerciales ou civiles :** 37,45 € pour une société commerciale, 66,88 € pour une société civile, plus les frais de publication d'annonce légale.
- **Micro-entreprises :** Aucun frais particulier pour les activités artisanales ou commerciales.

# **OÙ S'IMMATRICULER ?**

#### *Guichet unique des formalités des entreprises*

*•* **Quelle que soit la forme juridique (entreprise individuelle, micro-entreprise, société) et le domaine d'activité (artisanal, commercial,**  libéral ou agricole), les formalités de création, de modification et de cessation s'effectuent exclusivement en ligne sur le site du guichet des formalités des entreprises (**[www.formalites.entreprises.gouv.fr](https://formalites.entreprises.gouv.fr/)**)

# **AIDE ET ACCOMPAGNEMENT**

*•* **Conseil :** Un expert-comptable, avocat ou notaire peut aider pour les formalités administratives.

#### *Délais d'immatriculation*

- **Préparation et dépôt du dossier :** Quelques jours à une semaine pour la rédaction des statuts et l'obtention des documents.
- **Publication de l'annonce légale :** 24 à 48 heures.
- **Traitement du dossier par le guichet unique :** 5 à 10 jours ouvrables, en fonction de la complexité du dossier et de la complétude des documents fournis.
- **Obtention des numéros SIREN et SIRET :** En même temps que l'extrait Kbis.

#### *Vérification de l'immatriculation*

*•* **Sites officiels : [Infogreffe.fr](https://www.infogreffe.fr/)**, **[Sirene.fr](https://sirene.fr/sirene/public/accueil)** (Insee), **[Guichet-entreprises.fr](https://www.guichet-entreprises.fr/fr/)** pour vérifier l'immatriculation et obtenir des informations.

Pour plus d'informations, consultez les sites mentionnés ou contactez les autorités compétentes.

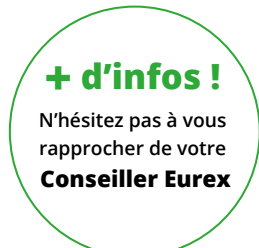